# **FreeBSD 对闰**秒的支持

#### 目**录**

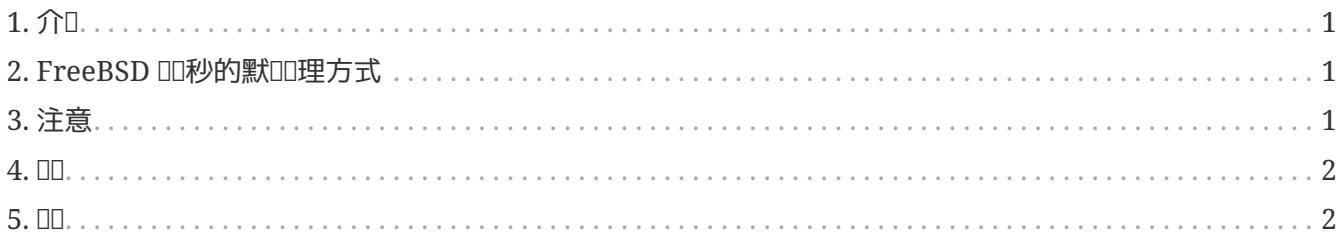

## <span id="page-0-0"></span> $1.$  介 $\Box$

□秒是□了同□地球自□, 而□原子□□准□□所做的特定修正。本文描述了 FreeBSD 如何□理□秒。

截至本文完稿ロ,下一个ロ秒将会ロ生在2015年6月30日23:59:60 UTC。ロ个ロ秒将会ロ生在南北美洲和 亚太地区的一个工作日里。

闰秒是由 [IERS](http://datacenter.iers.org/) 在 [Bulletin C](http://datacenter.iers.org/web/guest/bulletins/-/somos/5Rgv/product/16) 上宣布的。

[RFC 7164](https://tools.ietf.org/html/rfc7164#section-3) 描述了ロ秒的ロ准行ロ。也可参ロ [time2posix\(3\)](https://www.freebsd.org/cgi/man.cgi?query=time2posix&sektion=3&format=html) 。

#### <span id="page-0-1"></span>2. FreeBSD 口吵的默口哩方式

□理□秒最□□的方法是使用 FreeBSD □□的 POSIX □□□□, 以及 [NTP](https://docs.freebsd.org/zh-cn/books/handbook/network-servers#network-ntp)。如果 [ntpd\(8\)](https://www.freebsd.org/cgi/man.cgi?query=ntpd&sektion=8&format=html) 正在□行, 并且□□和正□□理 □秒的上游 NTP 服□器同□,□秒将使系□□自□重□当天的最后一秒。不需要□行其它□整。

如果上游的 NTP 服D器没有正OD理D秒, [ntpd\(8\)](https://www.freebsd.org/cgi/man.cgi?query=ntpd&sektion=8&format=html) 会在DD的上游服D器DDDD并修正后, 跟着加上一秒。

如果未使用 NTP,将需要在D秒D后手OD整系DDD。

#### <span id="page-0-2"></span>**3.** 注意

□秒在全世界的同一瞬吅入:UTC 午夜。日本在上午,太平洋在正午,美洲在傍□,而欧洲在□上。

我D相信并D期,如果提供了正D和D定的 NTP 服D,FreeBSD 会在D秒D按DDO作,正如在之前遇到D秒D一D。

然而我口要警告,事0上没有0用程序会向内核000于0秒的事。我0的00是,0秒正如00的一0,本0上是0秒前一 秒的重播, III大部分I用程序III者来II是意想不到的事。

其它操作系D和DD可能会也可能不会像 FreeBSD 一DD理D秒,没有正D和D定 NTP 服D的系D一点也不知道 □秒的□生。

OD因ODA秒而崩D并非D所未D, DOD示, 大量的公共 NTP 服D器可能会DDD理和公告D秒。

### <span id="page-1-0"></span>**4. 测试**

00是否将使用□秒是可行的。由于 NTP 的性□, 00可能要□行到□秒前24小□。有些主要的参考□□来源只在 D秒事件前一小Q公告。DD NTP 守DD程:

% ntpq **-c** 'rv 0 leap'

包含 leap\_add\_sec 的□出表明了□于□秒的正□支持。leap\_none 会在□秒前24小□或□秒□后□示。

#### <span id="page-1-1"></span>**5. 结论**

在D践中,FreeBSD 中的D秒通常不是个DD。我D希望D篇文章能解D清楚D方面可能出D的状况,以及如何使 闰秒事件进行得更顺利。